## **ใบสั่งงานแลปภายนอกคณะทันตแพทยศาสตร์ส าหรับทันตแพทย์ และนักศึษาทันตแพทย์**

**โรงพยาบาลทันตกรรม**

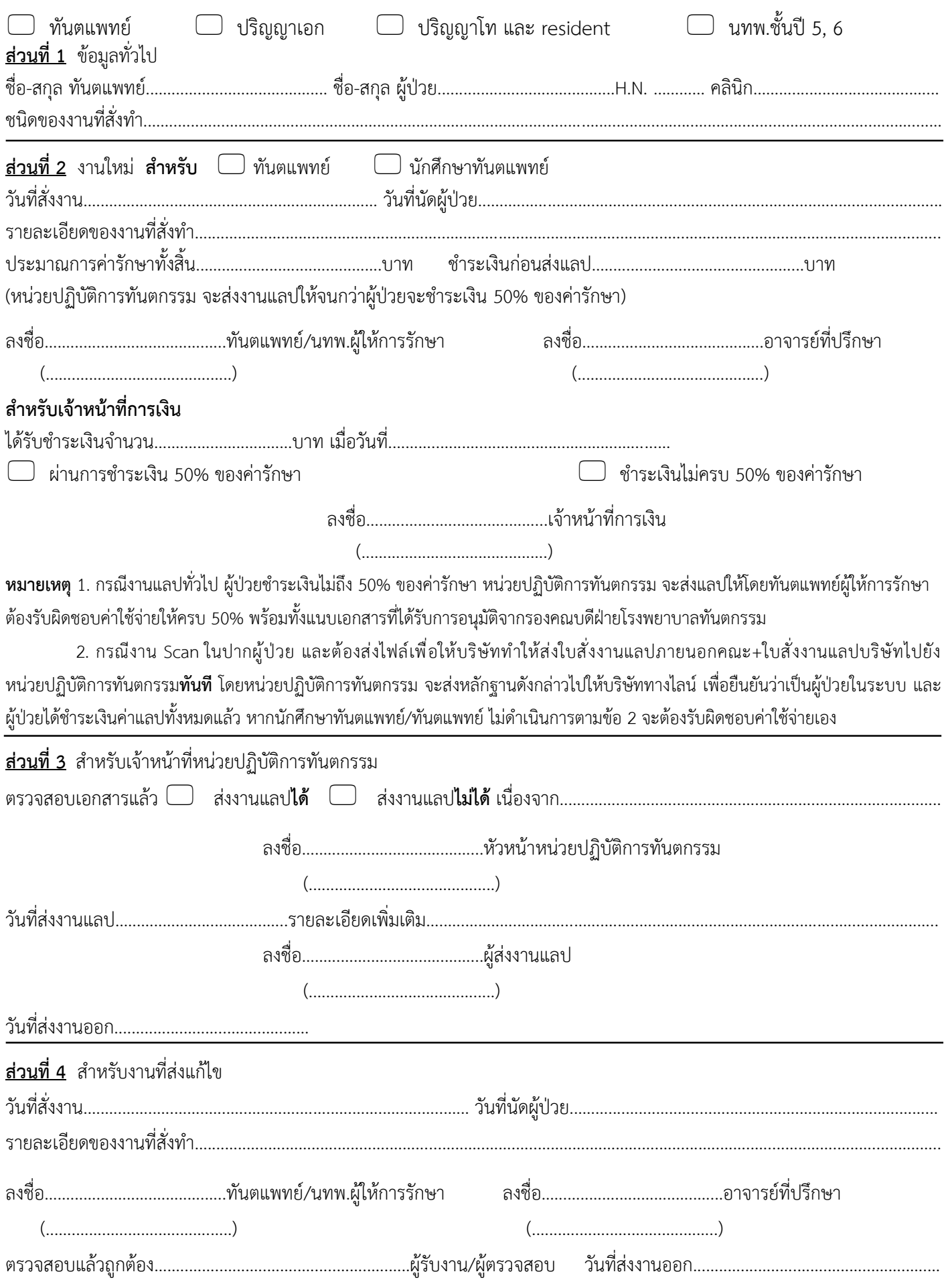